# securosys

Non-Proprietary Security Policy

# **Primus HSM**

FIPS 140-2 Cryptographic Module Security Policy

Document Version: 1.4

Date: 2023-04-27

Securosys SA

Förrlibuckstrasse 70

8005 Zürich

Switzerland

#### Securosys SA

#### **Table of Contents**

| 1. Ir | ntroduction                                                                                          | 4  |
|-------|----------------------------------------------------------------------------------------------------|----|
|       | 1.1 Hardware and Physical Cryptographic Boundary                                                     |    |
|       | 1.1.2 Excluded Hardware and Software Components                                                      | 8  |
| 2     | Modes of Operation                                                                                   | 9  |
|       | 2.1 Indication of Mode & Status                                                                      | 9  |
| 3     | Cryptographic Functionality                                                                          | 9  |
|       | 3.1 FIPS-Approved Mode Algorithms  3.2 Non-FIPS Mode Algorithms  3.3 Keys, Passwords, and other CSPs | 12 |
|       | 3.3.1 Input and output of Keys, Passwords and other CSPs                                             | 14 |
|       | 3.4 Public Keys                                                                                      | 15 |
| 4     | Roles, Authentication, and Services                                                                  | 16 |
|       | 4.1 Module Roles                                                                                     | 16 |
|       | 4.1.1 Genesis Role (G)                                                                               | 16 |
|       | 4.1.2 Security Officer Role (SO)                                                                     |    |
|       | 4.1.3 User Role (U)                                                                                  |    |
|       | 4.1.4 Clustering Role (C)                                                                            |    |
|       | 4.2 Authentication Methods                                                                           |    |
|       | 4.2.1 Genesis Role Access                                                                            |    |
|       | 4.2.1.1 PIN and Card                                                                                 | 17 |
|       | 4.2.1.2 Pin Only                                                                                     | 17 |
|       | 4.2.2 Security Officer Role Authentication                                                           | 17 |
|       | 4.2.3 User Role Authentication                                                                       | 17 |
|       | 4.2.4 Clustering Role Authentication                                                                 |    |
|       | 4.3 Services                                                                                         | 18 |
| 5     | Self-Tests                                                                                           | 24 |
| 6     | Physical Security Policy                                                                             | 26 |
|       | 6.1 Tamper Seal Overview                                                                             |    |
|       | 6.2 Inspection Guidelines                                                                            | 28 |
| 7     | Operational Environment                                                                              | 29 |
| 8     | Mitigation of Other Attacks                                                                          | 29 |
| 9     | Security Rules and Guidance                                                                          | 30 |
| 10    | References and Definitions                                                                           | 31 |

### Securosys SA

#### **List of Tables**

| Table 1 – Cryptographic Module Configurations                                                       | 4  |
|----------------------------------------------------------------------------------------------------|----|
| Table 2 – Security Level of Security Requirements                                                   | 5  |
| Table 3 – Ports and Interfaces (E-Module)                                                           | 6  |
| Table 4 – Ports and Interfaces (X-Module)                                                           | 7  |
| Table 5 – Approved Cryptographic Functions Tested by CAVP                                           | 9  |
| Table 6 – Approved Cryptographic Components Tested by CAVP (CVL)                                    | 12 |
| Table 7 – Approved Cryptographic Functions Tested with Vendor Affirmation                           | 12 |
| Table 8 – Non-Approved but Allowed Cryptographic Functions                                          | 12 |
| Table 9 – Critical Security Parameters (CSPs)                                                       | 13 |
| Table 10 – Public Keys                                                                              | 15 |
| Table 11 – Roles Overview                                                                           | 16 |
| Table 12 – Authorized* Services                                                                     | 18 |
| Table 13 – Unauthtenticated Services                                                                | 19 |
| Table 14 – CSP Access Rights within Services (System CSPs)                                          | 21 |
| Table 15 – CSP Access Rights within Services (User CSPs)                                            | 22 |
| Table 16 – Public Key Access Rights within Services                                                 | 23 |
| Table 17 – Power Up Self-tests                                                                      | 24 |
| Table 18 – Conditional Self-tests                                                                   | 25 |
| Table 19 – Critical Function Tests                                                                  | 25 |
| Table 20 – Physical Security Inspection Guidelines                                                  | 28 |
| Table 21 – Additional Physical Security Alerts                                                      | 28 |
|                                                                                                    |    |
| List of Figures                                                                                     |    |
| Figure 1: E-Module Front with Cryptographic Boundary in Red                                         | 5  |
| Figure 2: E-Module Back with Cryptographic Boundary in Red                                          | 6  |
| Figure 3: X-Module Front with Cryptographic Boundary in Red                                         | 6  |
| Figure 4: X-Module Back with Cryptographic Boundary in Red                                          | 7  |
| Figure 5: E Variant Tamper-Evident Seal Locations (Top, Back) (Red Arrows)                          | 26 |
| Figure 6: Tamper-Evident Seal (1) E-Module Front                                                    | 26 |
| Figure 7: Tamper-Evident Seal (2) E-Module Back                                                     | 26 |
| Figure 8: X Variant Tamper-Evident Seal Location (Top, Back) (Red Arrow)                            | 27 |
| Figure 9: Tamper-Evident Seal X-Module Back                                                         | 27 |
| Figure 10: Tamper-Evident Seal Showing Signs of Tamper ("VOID" Imprint, Blue Color Strip from Heat) | 27 |

### 1. Introduction

This document defines the Security Policy for the Securosys Primus HSM, hereafter denoted the Module. The Module is a physically secure banking HSM with cryptographic toolkit functionality provided over multiple APIs (PKCS11, JCE, CNG). The Module meets FIPS 140-2 overall Level 3 requirements.

The variants of the Module are shown in the table below. Note that the Module consists of two families, denoted the E-Module and the X-Module.

Table 1 - Cryptographic Module Configurations

|   | Module | HW P/N and Version      |
|---|--------|-------------------------|
| 1 | E20    | 60-1004 Rev0, FW 2.5.14 |
| 2 | E60    | 60-1004 Rev0, FW 2.5.14 |
| 3 | E150   | 60-1004 Rev0, FW2.5.14  |
| 4 | EP700  | 60-1008 Rev0, FW2.5.14  |
| 5 | X200   | 60-1002 Rev1, FW 2.5.14 |
| 6 | X400   | 60-1002 Rev1, FW2.5.14  |
| 7 | X700   | 60-1002 Rev1, FW 2.5.14 |
| 8 | X1000  | 60-1010 Rev1, FW 2.5.14 |

The Module is intended for use by US Federal agencies and other markets that require FIPS 140-2 validated HSM. The Module is a multi-chip standalone embodiment; the cryptographic boundary includes the entire HSM device with exception of power supplies. The variants of the Module are firmware compatible and differ only in the amount of FPGA resources and clocking speed.

The FIPS 140-2 security levels for the Module are as follows:

Table 2 - Security Level of Security Requirements

|    | FIPS 140-2 Area                           | Level |
|----|-------------------------------------------|-------|
| 1  | Cryptographic Module Specification        | 3     |
| 2  | Cryptographic Module Ports and Interfaces | 3     |
| 3  | Roles, Services, and Authentication       | 3     |
| 4  | Finite State Model                        | 3     |
| 5  | Physical Security                         | 3     |
| 6  | Operational Environment                   | N/A   |
| 7  | Cryptographic Key Management              | 3     |
| 8  | EMI/EMC                                   | 3     |
| 9  | Self-Tests                                | 3     |
| 10 | Design Assurance                          | 3     |
| 11 | Mitigation of Other Attacks               | 3     |
| _  | Overall                                   | 3     |

### 1.1 Hardware and Physical Cryptographic Boundary

The physical forms of the Module are depicted in the following Figures. The boundary of the module includes the chassis and everything within. However, this does not include the removable power supplies on the X-Module – they are outside the boundary and may be removed, replaced, etc. The X-Module also relies on Smart Cards as external input/output devices, for the purposes of operator authentication.

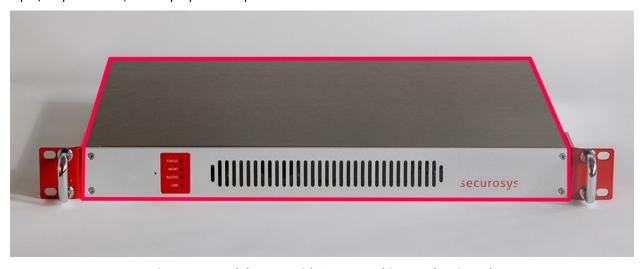

Figure 1: E-Module Front with Cryptographic Boundary in Red

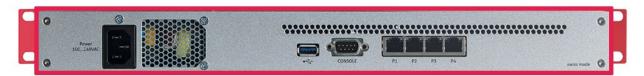

Figure 2: E-Module Back with Cryptographic Boundary in Red

Table 3 – Ports and Interfaces (E-Module)

| Port     | Description                               | Logical Interface Type                       |
|----------|-------------------------------------------|----------------------------------------------|
| Ethernet | 4x Ethernet for network connections       | Control in   Data in   Data out   Status out |
| USB      | USB port for backup/restore functionality | Control in   Data in   Data out   Status out |
| Console  | RS-232 port for local console access      | Control in   Data in   Status out            |
| Power    | AC power input                            | Power                                        |
| LEDs     | Status LEDs (STATUS, MGMT, ACCESS, LINK)  | Status out                                   |

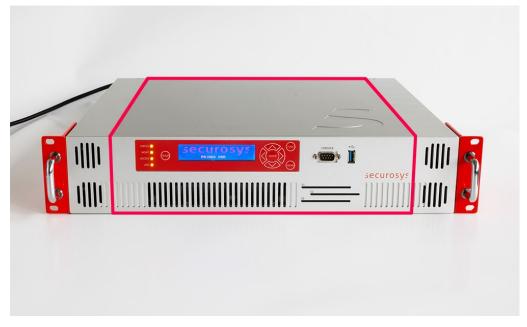

Figure 3: X-Module Front with Cryptographic Boundary in Red

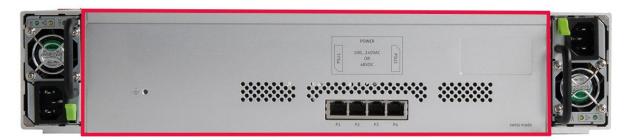

Figure 4: X-Module Back with Cryptographic Boundary in Red

### Table 4 – Ports and Interfaces (X-Module)

| Port         | Description                                 | Logical Interface Type                       |
|--------------|---------------------------------------------|----------------------------------------------|
| Ethernet     | 4x Ethernet for network connections         | Control in   Data in   Data out   Status out |
| USB          | USB port for backup/restore functionality   | Control in   Data in   Data out   Status out |
| Console      | RS-232 port for local console access        | Control in   Status out   Data in            |
| Card readers | 3x Card readers for operator authentication | Data in   Data out                           |
| Power        | 2x DC power inputs (redundant)              | Power                                        |
| Front panel  | Front panel LCD and front panel keypad      | Control in   Status out                      |
| Status LEDs  | Status LEDs (STATUS, MGMT, ACCESS, LINK)    | Status out                                   |

#### 1.1.1 Logical Interfaces Diagram

The following graphic displays all physical and logical interfaces in detail:

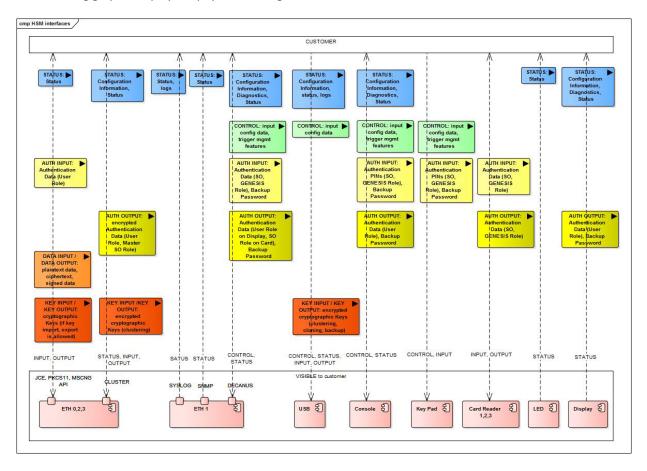

The distinction of control input and key input as well as status output and key output is essential within the USB interface. Not only do the clone, cluster, and backup files (key & data files) have different names than the config and log files (control & status files); the former category is also specifically encrypted and only recognized as Key input if decrypted correctly.

#### 1.1.2 Excluded Hardware and Software Components

The following HW and SW components are excluded:

Power supply (X-Module): The power supply is not considered security relevant. While the device depends on the supply of power, a faulty or rigged power supply cannot reveal any information from the device. The power supply for storing and processing CSPs is not taken directly from the PSU but is created with cascaded DC/DC converters with enough buffering capacity to avoid the risk of revealing information by side-channel monitoring, when performing key operations. In addition to this HW based attenuation of power spikes, the cryptographic cores are designed to consume constant power dependent only of the key length, but not the key content. Overvoltage could potentially destroy some of the power input circuitry and render the device unusable. The tamper circuitry, however, will remain active, due to an independent, battery based, power feed.

# 2 Modes of Operation

The module implements both a FIPS-Approved mode and a non-FIPS-Approved mode. The mode can only be switched during device initial configuration, or after a Factory Reset has occurred. Please see Section 9 for more detailed instructions.

#### 2.1 Indication of Mode & Status

The front panel status LEDs indicate the mode of operation: In FIPS mode, the Status LED is white.

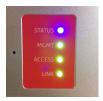

The bar LED shows blue light alternating during the boot process. Once the device is operational, the status bar is all blue if the device is in factory state, all red if the device is tampered or a status indication as per PRIMUS HSM User Guide

When operational, the Status LED can be any of the following colors:

- WHITE: FIPS mode, nominal operation
- GREEN: Non-FIPS mode, nominal operation
- ORANGE or RED: Warning or error condition

Additionally, the mode is visible in the Configuration and Diagnostics menu tree and the console

>>>hsm\_net\_list\_config fips\_mode = true

See Primus HSM User Guide for how to access configuration and diagnostics through the front panel.

In FIPS mode, only FIPS-140-2 compliant algorithms and key sizes are available.

# 3 Cryptographic Functionality

The mode of operation (see previous section) determines the available cryptographic functionality.

### 3.1 FIPS-Approved Mode Algorithms

The Module implements the Approved and allowed cryptographic functions listed in the tables below.

Table 5 – Approved Cryptographic Functions Tested by CAVP

| Algorithm | Description                       | Cert # |
|-----------|-----------------------------------|--------|
| AES       | [FIPS 197, SP 800-38A]            | 5485   |
|           | Functions: Encryption, Decryption |        |
|           | Modes: ECB, CBC, CTR              |        |
|           | Key sizes: 128, 192, 256 bits     |        |

| Algorithm | Description                                                                                                    | Cert # |
|-----------|----------------------------------------------------------------------------------------------------|--------|
| AES-CMAC  | [SP 800-38B] Functions: MAC Generation, MAC Verification Key sizes: 128, 192, 256 bits                                                                                                    | 5485   |
| AES-GCM   | [FIPS 197, SP 800-38D] Functions: Authenticated Encryption, Authenticated Decryption, GMAC Generation, GMAC Verification Key sizes: 128, 192, 256 bits IV-Construction: RBG-based Construction with 96-bit random field and 0-bit free field. A unique IV is constructed for each usage. For line encryption an IV is calculated for each direction (send/receive) and increased after each packet. Note: The IV is generated internally at its entirety randomly as per technique 2 of IG A.5. | 5485   |
| AES-KW    | [SP 800-38F] Functions: Key Wrap, Key Unwrap Modes: KW, KWP Key sizes: 128, 192, 256                                                                                                    | 5485   |
| DRBG      | [SP 800-90A] HMAC DRBG with internal function SHA-512 CTR DRBG with internal function AES-256                                                                                                    | 2160   |
| DSA       | [FIPS 186-4] Functions: PQG Generation, Key Pair Generation, Signature Generation, Signature Verification Key sizes: 2048, 3072 bits                                                                                                    | 1412   |
| ECDSA     | [FIPS 186-4] Functions: Key Pair Generation, Signature Generation, Signature Verification, Public Key Validation Curves/Key sizes: P-224, P-256, P-384, P-521 (Strength: 112, 128, 192, 260)                                                                                                    | 1471   |
| НМАС      | [FIPS 198-1] Functions: Generation, Verification SHA sizes: SHA-1, SHA-224, SHA-256, SHA-384, SHA-512, SHA3-224, SHA3-256, SHA3-384, SHA3-512                                                                                                    | 3643   |
| KAS-ECC   | [SP 800-56Ar3] Parameter sets/Key sizes: P-224, P-256, P-384, P-521 Modes: Static Unified responder Role: Responder Method: OneStepKDF with SHA2-224, SHA2-256, SHA2-384, SHA2-512 Note: Key establishment methodology provides between 112 and 256 bits of encryption strength                                                                                                    | A2382. |

\_

 $<sup>^{1}</sup>$  ACVP Cert. #A2382 has algorithms tested that are in the module but not available for use.

### Securosys SA

| Algorithm   | Description                                                                                                    | Cert #      |
|-------------|----------------------------------------------------------------------------------------------------|-------------|
| KAS-FFC     | [SP 800-56Ar3]                                                                                                    | A2382       |
|             | Parameter sets/Key sizes: FC (legacy-use only), ffdhe2048, ffdhe3072, ffdhe4096, MODP-2048, MODP-3072, MODP-4096                                               |             |
|             | Modes: dhStatic responder                                                                                                    |             |
|             | Role: Responder                                                                                                    |             |
|             | Method: OneStepKDF with SHA2-224, SHA2-256, SHA2-384, SHA2-512                                                                                                 |             |
|             | Note: Key establishment methodology provides between 112 and 152 bits of encryption strength                                                                   |             |
| KDF         | [SP 800-108]                                                                                                    | 226         |
|             | Modes: Counter, Feedback, Double Pipeline Iteration Mode PRFs: CMAC(AES-128/192/256), HMAC (SHA-1, 224, 256, 384, 512)                                         |             |
| KTS         | [SP800-38F]                                                                                                    | 5485        |
| (Symmetric) | Functions: Key Wrap, Key Unwrap                                                                                                    | (AES)       |
|             | Variants:                                                                                                    |             |
|             | 38D: AES-GCM (256 bits) 38F: AES-KW, AES-KWP                                                                                                    |             |
|             | Key Transport – Provides between 128 and 256 bits of encryption strength.                                                                                      |             |
| KTS-RSA     | [SP 800-56Br2]                                                                                                    | A2382       |
|             | Modulo: 2048, 3072, 4096, 6144, 8192                                                                                                    |             |
|             | Key Generation Methods: rsakpg1-crt                                                                                                    |             |
|             | Scheme: KTS-OAEP-basic:                                                                                                    |             |
|             | Role: responder                                                                                                    |             |
|             | Method: Hash Algorithms: SHA2-224, SHA2-256, SHA2-384, SHA2-512, SHA3-224, SHA3-256, SHA3-384, SHA3-512                                                        |             |
|             | Note: Key establishment methodology provides between 112 and 200 bits of encryption strength                                                                   |             |
| RSA         | [FIPS 186-4, ANSI X9.31-1998, and PKCS #1 v2.1 (PSS and PKCS1.5)]                                                                                              | 2946        |
|             | Functions: Key Pair Generation, Signature Generation, Signature Verification, Component Test                                                                   |             |
|             | Key sizes: 2048, 3072, 4096 bits                                                                                                    |             |
|             | Some RSA-4096 functions are listed here but not displayed on RSA Cert. #2946. These are vendor-affirmed, as CAVP does not provide testing for these functions. |             |
| SHA         | [FIPS 180-4, FIPS 202]                                                                                                    | 4402        |
|             | Functions: Digital Signature Generation, Digital Signature Verification, component of HMAC and HMAC_DRBG, general hashing                                      | 48<br>(SHA- |
|             | SHA sizes: SHA-1, SHA-224, SHA-256, SHA-384, SHA-512,                                                                                                    | 3)          |
|             | SHA3-224, SHA3-256, SHA3-384, SHA3-512                                                                                                    |             |
| Triple-DES  | [SP 800-67]                                                                                                    | 2762        |
| (TDES)      | Functions: Decryption                                                                                                    |             |
|             | Modes: TECB, TCBC                                                                                                    |             |
|             | Key sizes: 3-key                                                                                                    |             |

Table 6 - Approved Cryptographic Components Tested by CAVP (CVL)

| Algorithm                 | Description                                                                               | CVL Cert # |
|---------------------------|-------------------------------------------------------------------------------------------|------------|
| ECDSA SigGen<br>Component | [FIPS 186-4]<br>Curves/Key sizes: P-224, P-256, P-384, P-521                              | 1941       |
| RSA SP                    | [FIPS 186-4, ANSI X9.31-1998, and PKCS #1 v2.1 (PSS and PKCS1.5)]<br>Key sizes: 2048 bits | 1939       |

Note: The module does not utilize non-56Arev3 or non-56Brev2 functionality in the approved mode of operation.

Table 7 – Approved Cryptographic Functions Tested with Vendor Affirmation

| Algorithm | Description                                                      | IG Ref.  |
|-----------|------------------------------------------------------------------|----------|
| CKG       | [SP800-133]                                                      | IG D.12; |
|           | Asymmetric Key Generation (SP800-133 §6)                         | Annex D  |
|           | Symmetric Key Generation (SP800-133 §7: Direct output from DRBG) |          |

Table 8 - Non-Approved but Allowed Cryptographic Functions

| Algorithm                            | Description                                                                                                    |                                                                |
|--------------------------------------|----------------------------------------------------------------------------------------------------|----------------------------------------------------------------|
| NDRNG                                | [FIPS IG G.13] The NDRNG sole purpose is an entropy source for the DRBG built according to SP800-90A. The source's min-entropy is conservatively claimed at 0.66 bits per bit, although it assessed at 0.83 bits per bit |                                                                |
| ECC operations with non-NIST curves. | [FIPS IG A.2] Elliptic Curve operations with non-NIST curves, as for Curve:  • Brainpool 224r1, 256r1, 320r1, 384r1, 512r1  • Frp 256v1  • X9.62p239v1, v2, v3                                                           | ollows:  Security Strength:  112, 128, 160, 192, 256  128  119 |
|                                      | • Frp 256v1                                                                                                    | • 128                                                          |

### 3.2 Non-FIPS Mode Algorithms

The module performs all algorithms from the FIPS-Approved mode, however no claim of compliance to the appropriate standard is made in the non-Approved mode.

In addition, the module performs the following non-Approved Cryptographic Functions in non-FIPS mode only:

- MD5
- Camelia
- SHA-1 (non-compliant) (for other operations than verification)
- DH with safe prime parameters
- CBC-MAC
- Securosys TRNG (NDRNG)
- Securosys RNG (AES-128 (non-compliant))
- Triple-DES encryption (non-compliant)

### 3.3 Keys, Passwords, and other CSPs

All CSPs used by the Module are described in this section. All usage of these CSPs by the Module (including all CSP lifecycle states) is described in the services detailed in Section 4.

Table 9 - Critical Security Parameters (CSPs)

| CSP                     | Туре                                                           | Description / Usage                                                                                                    |
|-------------------------|----------------------------------------------------------------|----------------------------------------------------------------------------------------------------|
| Internal System CS      | Ps                                                             |                                                                                                    |
| KEK                     | AES-256-GCM<br>AES-128-KW(P)<br>AES-192-KW(P)<br>AES-256-KW(P) | Protects the Keystore Key and the Card Keys                                                                                                    |
| Keystore Key            | AES-256-CBC                                                    | Protects all User Keys in Keystore                                                                                                    |
| DRBG Seed               | Misc.                                                          | Seed for DRBG                                                                                                    |
| DRBG State              | Misc.                                                          | Internal DRBG state (size varies based on DRBG)                                                                                                    |
| Other System CSPs       | ;                                                              |                                                                                                    |
| SO Card Keys            | AES-ECB-128                                                    | Keys for encrypting/decrypting data on Security Officer smart cards.                                                                                                    |
| SO PINs                 | Misc.                                                          | PINs for logging in as a Security Officer (8-12 characters, numerical)                                                                                                    |
| Genesis PIN             | 8-Digit PIN                                                    | Randomly created by the HSM in production and is 8 digits and cannot be changed. It is used only for genesis authentication, backup operations, and factory reset operations.                                                                              |
| Cluster Auth Keys       | RSA-4096                                                       | Private keys used to establish a mutually-authenticated cluster session. (One for signing, one for key establishment.)                                                                                                    |
| Cluster Session<br>Keys | AES-256-GCM                                                    | Transports keys (KTS) and data within the HSM cluster.                                                                                                    |
| Cloning RSA Key         | RSA-4096                                                       | RSA private key for unwrapping the cloning AES key (KTS).                                                                                                    |
| Cloning AES Key         | AES-256-GCM                                                    | Encrypts or decrypts the cloning package.                                                                                                    |
| Backup Key              | AES-256-GCM                                                    | Encrypts or decrypts a backup of the module configuration.                                                                                                    |
| User CSPs               |                                                                |                                                                                                    |
| API DH Key              | DH-2048                                                        | Ephemeral DH-2048 private key for establishing an API session (for User role).                                                                                                    |
| API Initial Secret      | Misc.                                                          | 129-bit password for initial trust establishment to connect an API session, generated by the module using RBG                                                                                                    |
| API Secret              | Misc.                                                          | 256-bit shared secret for establishing an API session, generated by the module using RBG                                                                                                    |
| API Session Key         | AES-256-GCM                                                    | Encrypts/decrypts between the module and the API. Unique IV per direction.                                                                                                    |
| User Keys               | Misc.                                                          | Keys of various types (AES, Triple-DES, HMAC, RSA, DSA, ECDSA, DH, ECDH), used by the User for various operations (encrypt data with AES key, verify data with HMAC key, etc.).  Refer to Tables 5-8 for the detailed list of possible algorithm variants. |

#### 3.3.1 Input and output of Keys, Passwords and other CSPs

- User keys are only in- and outputted through the authenticated and encrypted user session (KTS). No
  plaintext import or export of User Keys is possible.
- Authentication data is plaintext inputted, if a console is used to enter PINs instead of entering the PINs directly on the device front panel UI.
- User keys are in- and outputted in AES256-GCM encrypted if a restore / backup is performed.
- The Backup key is split into three parts. The password part is outputted on the display or the console and needs to be inputted on the UI or console in the restore process. The second part is stored on the GN-card. The last is stored internal in the module.

No other Keys, Passwords or CSPs are input or output.<sup>2</sup>

The output of API Setup Password and Backup Password are part of services, which is authenticated by SO (2 operators). Therefore, the SO needs to be activated and the Service needs to be triggered.

Backup Password is split into 2 parts, of which part one is output, and entered in case of restore, on the UI display or console and a second part which is written onto the GN Card (virtual GN memory E-Series) and protected by the GN PIN. The input and output is on the UI, which is part of the cryptographic boundary or on the console, which is connected with the serial port with a directly attached cable and thus requires physical access to the device.

\_

<sup>&</sup>lt;sup>2</sup> Each device has its own keystore key, even during clustering, cloning and backup/restore.

# 3.4 Public Keys

Table 10 – Public Keys

| Кеу                   | Туре     | Description / Usage                                                                                                    |
|-----------------------|----------|----------------------------------------------------------------------------------------------------|
| API DH Public Keys    | DH-2048  | Ephemeral DH-2048 public key for establishing an API session (for User role).                                                                                |
| FW Update Pub Key     | RSA-4096 | Validates signature of firmware update packages.                                                                                                    |
| Cluster Auth Pub Keys | RSA-4096 | Establishes a mutually-authenticated cluster session (KTS-RSA).                                                                                              |
| Clone Auth Pub Key    | RSA-4096 | Wraps the Cloning AES Key when creating a clone package (KTS-RSA).                                                                                           |
| Cloning RSA Key       | RSA-4096 | RSA public key for wrapping the cloning AES key (KTS).                                                                                                    |
| Digital Seal          | Misc.    | 128b value, system chosen random value at factory reset                                                                                                    |
| User Public Keys      | Misc.    | Public keys of various types (RSA, DSA, ECDSA, DH, ECDH), used by the User for various operations (Verify signature with ECDSA, encrypt key with RSA, etc.). |

# 4 Roles, Authentication, and Services

#### 4.1 Module Roles

The module supports four different roles: Genesis, Security Officer (SO), User, and Clustering. These are described below. All roles use identity-based authentication, and multiple operators can use the module concurrently. Authenticated sessions are cleared upon power cycle.

#### Items to note:

- 1. Authentication to the Security Officer role requires 2 operators as per the 4-eye-principle. When device is in operational state SO activation is required before Genesis activation for backup and restore operations (see Section 4.3).
- 2. The User role may access its services independently of SO and Genesis activation. For this role, here are no restrictions on concurrent operators.
- 3. Authentication methods are described in detail in the "Authentication Methods" section.
- 4. It is not possible for an operator to change roles.

Table 11 – Roles Overview

| Role ID               | Role Description                                                        | Authentication Type                    | Authentication Data            |
|-----------------------|-------------------------------------------------------------------------|----------------------------------------|--------------------------------|
| Genesis               | Sets up the module. Performs                                            | Identity-based                         | PIN and Card                   |
|                       | factory reset.                                                          |                                        | PIN Only                       |
| Security Officer (SO) | Administrative role which                                               | Identity-based                         | PIN and Card                   |
|                       | manages the module.                                                     |                                        | PIN Only                       |
| User                  | Technical User. This role is access through the API and                 | Identity-based                         | Username and Setup<br>Password |
|                       | provides general cryptographic functionality.                           |                                        | Username and User<br>Secret    |
| Clustering            | In a cluster, a clone HSM connects to the Master HSM to sync U and Data | Identity-based<br>(machine-to-machine) | UID and RSA Signature          |

#### 4.1.1 Genesis Role (G)

The Genesis role is used only for setting up the module. It can be accessed with a PIN\* and Card (X variant), or with a PIN by itself (E variant). The Genesis role performs initialization functions such as Security Officer creation, KEK generation, and Keystore Key generation. If the module has already been initialized, the Genesis role can only be accessed by performing a factory reset.

#### 4.1.2 Security Officer Role (SO)

The SO manages administrative tasks for the module, such as security configurations, firmware upgrading, identity creation for the SO and User roles, and cloning. It can be authenticated with a PIN and Card (X variant) or with a PIN by itself (E variant, or X variant if set up that way).

#### 4.1.3 User Role (U)

The User role is accessed over the API (e.g., by business applications or clients) and serves to manage and use the User Keys. The User role may generate, load, and perform cryptographic operations with these keys.

User Keys, private, secret and public can only be accessed if the user is authenticated. This includes listing of available keys or any other operation with keys.

APIs are libraries with standardized interfaces such as PKCS#11, Java JCA/JCE, MS Crypto API.

#### 4.1.4 Clustering Role (C)

Multiple instances of the module can establish a secure channel to perform clustering. When this occurs, modules authenticate to one another in the Clustering role.

#### 4.2 Authentication Methods

#### 4.2.1 Genesis Role Access

The Genesis role is identified by a unique Genesis card tied to the module. Therefore, the role is identity-based access controlled IBAC.

#### 4.2.1.1 PIN and Card

This method is only supported for the X variants of the module. The operator inserts a Card and provides a PIN. The module retrieves and decrypts the correct PIN from the Card and compares it with the PIN entered by the operator. The PIN is 8-digits in length.

This method of authentication is impossible without possession of a valid Card. As such, false authentication would require a Card to be spoofed. Card integrity is provided by a 32-bit CRC across the internal data; both are stored encrypted with one of the Smart Card Keys. Successfully spoofing a Card would require the creation of "forged" ciphertext which, when decrypted, has a correct 32-bit CRC by random chance. The probability of this occurring for any given attempt is 2<sup>-32</sup>, which is less than 1 in 1,000,000.

It would take at least one second for the module to reject an invalid Card. This limits Card spoofing to 60 attempts per minute. As such, the probability of spoofing a Card in one minute is  $60*2^{-32}$ , which is less than 1 in 100,000.

Note that the above estimates are a lower bound on difficulty, and do not include additional requirements for false authentication which are hard to quantify, such as spoofing a card with the correct UID, correct username, valid PIN, and other miscellaneous values; as well as actually guessing the correct PIN for a spoofed Card afterwards.

#### 4.2.1.2 Pin Only

This method is similar to the PIN and Card method but only uses a PIN. It is available on the E variant by default and can also be configured on the X variant. False authentication requires guessing the PIN.

The PIN is an 8-digit number; as such, the chance of a random authentication for a minimum-length PIN is 10<sup>-8</sup> or 1 in 100,000,000.

An operator can make four PIN entry attempts before being permanently locked out. As such, the probability of false authentication over any time interval is  $4*10^{-8}$ , which is less than 1 in 100,000.

#### 4.2.2 Security Officer Role Authentication

The Security Officer is identified by Security Officer Name. Therefore, this Role is identity-based access controlled IBAC.

The Security Officer role uses the same authentication methods as the Genesis role, but with the following differences:

- The Security Officer PINs are CSPs and can range from 8 to 12 digits in length.
- Two identities are required to authenticate to the Security Officer role, as per the Four Eye Principle.

#### 4.2.3 User Role Authentication

The User role is identity-based access controlled (IBAC).

At creation, an identity belonging to this role is given a one-time password, the User Setup Password. It consists of 25 alphanumeric characters, each of which can be any of 36 values (A-Z, 0-9). As such, the probability of false authentication is 36<sup>-25</sup>, which is less than 1 in 1,000,000. This password expires after its lifespan time, which is three days by default, but can be configured by a security officer to be up to one year.

After the first-time use with the User Setup Password, a User Secret is established between the module and the operator. This is a random 256-bit value for machine-to-machine authentication. The probability of false authentication is  $2^{-256}$ , which is less than 1 in 1,000,000.

For either case, it takes more than one millisecond to reject an incorrect value. As such, the probability of false authentication in a one-minute timespan is  $60,000*36^{-25}$  or  $60,000*2^{-256}$ ; both are less than 1 in 100,000.

In addition to power cycle events, this role also requires reauthentication 4 hours have passed or after 1GB of data.

#### 4.2.4 Clustering Role Authentication

The clustering role is identity-based access controlled, IBAC.

Clustering peers are identified by UID and authenticated with an RSA-4096 signature. False authentication requires forging this signature, which would require at least  $2^{128}$  computational operations. As such, false authentication is impossible over any time frame. After the initial authentication which takes one-minute, further authentications take approximately 2 seconds to complete, allowing for 30 attempts in the minute. As such the probability of false authentication in a one-minute timespan is  $30 * 2^{-128}$  chance (less than 1 in 100,000).

#### 4.3 Services

All services implemented by the Module are listed in the table below. Each service description also describes all usage of CSPs by the service. The module's non-Approved services are identical to those defined in Table 12 and 13 below. However, non-Approved algorithms from Section 3.2 above can be used in lieu of Approved algorithms.

U C G SO **Service** Description Initialize HSM Initialize the HSM from factory settings. Creates a new KEK, a Χ new Keystore Key, a new "first identity" for the SO role, and a new Security Seal. Note that this can only be performed on first module access, or directly after performing the Factory Reset service. SO Login Log in as the Security Officer (SO) Χ Create additional Security Officer identities and designate a Χ **SO Management** PIN. Χ User Login Log in as the User Χ **User Management** Create User, Delete User, Change Username, new User setup Password, new User Secret CSP: uses Card Keys for SO activation, **Change Security** Configuration changes such as security policy, logging policy, Χ Configurations user security policies. CSP: uses Card Keys for SO activation

Table 12 - Authorized\* Services

| Service              | Description                                                                                                    | G | so | U | С |
|----------------------|----------------------------------------------------------------------------------------------------|---|----|---|---|
| Firmware Management  | Firmware Update, Rollback                                                                                                    |   | Х  |   |   |
|                      | CSP: uses Card Keys for SO activation,                                                                                                    |   |    |   |   |
|                      | uses Firmware Update Key to verify integrity and decrypt Firmware                                                                                                    |   |    |   |   |
| Data Management      | Create Keys, Delete Keys, import/export Keys, Use Keys for encryption, signing etc. via Ethernet Port, and access through Client Application, Business Application, or API |   |    | Х |   |
|                      | CSP: uses KEK and keystore Key                                                                                                    |   |    |   |   |
| Cloning              | Create a Clone, second HSM Device with same U and same Data as Master                                                                                                    |   | Х  |   |   |
|                      | CSP: uses Card Keys for SO activation,                                                                                                    |   |    |   |   |
|                      | creates Clone Key for Clone Data Transport protection,                                                                                                    |   |    |   |   |
|                      | creates Cluster Authentication Key for clustering                                                                                                    |   |    |   |   |
| Clustering           | Multiple HSM build a cluster. Clones log into Master to sync<br>Data and U                                                                                                 |   |    |   | Х |
|                      | CSP: uses Cluster Authentication Key                                                                                                    |   |    |   |   |
| Backup               | Create an offline Backup File                                                                                                    |   | Х  |   |   |
|                      | CSP: uses Card Keys for Genesis Activation (SO and Genesis cards are required)                                                                                             |   |    |   |   |
| Restore              | Restore Data, SO, U, C onto a new HSM device in initial State                                                                                                    |   | Х  |   |   |
|                      | CSP: uses Card Keys for Genesis Activation                                                                                                    |   |    |   |   |
| Digital Seal         | Display Seal; set new Seal without performing Factory Reset                                                                                                    |   | Х  |   |   |
| Factory Reset        | Zeroizes all key data and CSP. Restores factory default configuration.                                                                                                    | Х |    |   |   |
|                      | Deletes all data, logs, user accounts (identities for the other roles), deletes KEK, sets new Digital Seal                                                                 |   |    |   |   |
| Export Logs to USB   | Export all current logfiles to USB                                                                                                    |   | Χ  |   |   |
| Show Security Status | User, SO, Cluster diagnostics                                                                                                    |   | Х  |   |   |

<sup>\*</sup>This table includes Genesis-role services, which require a PIN but are not considered authenticated in the usual sense.

**Table 13 – Unauthenticated Services** 

| Service               | Description                                                                                                    |
|-----------------------|----------------------------------------------------------------------------------------------------|
| Show Status           | LED; some diagnostics, SNMP                                                                                                    |
| Network configuration | Change Network Configuration                                                                                                    |
| Reboot (Self-Test)    | Self-Tests is automatically executing after every Reboot. Rebooting is triggered with no role authentication.                                                                                      |
| Emergency Erase       | Deletes KEK, by concurrent long press on ERASE and ENTER button (X-Module), long press with paper clip (E-Module). The Status LED turns on red when process is complete. Works in power-off state. |
| Tamper Response       | Attempts to access the internals of the module will trigger a tamper response that will zeroized all CSP's.                                                                                        |

#### Securosys SA

Tables 14-16 define the relationship between access to CSPs and the different module services. The modes of access shown in the table are defined as:

- G = Generate: The module generates the CSP.
- O = Output: The module outputs the CSP.
- E = Execute: The module performs an operation using the CSP.
- W = Write: The module writes the CSP using provided data. (Includes key exchange, but not random generation.)
- Z = Zeroize: The module zeroizes the CSP.

Table 14 – CSP Access Rights within Services (System CSPs)

|                                | CSPs         |         |                      |                         |                    |                    |            |     |                  |           |            |        |
|--------------------------------|--------------|---------|----------------------|-------------------------|--------------------|--------------------|------------|-----|------------------|-----------|------------|--------|
| Service                        | SO Card Keys | SO PINS | Cluster Auth<br>Keys | Cluster<br>Session Keys | Cloning RSA<br>Key | Cloning AES<br>Key | Backup Key | KEK | Keystore Key     | DRBG Seed | DRBG State | GN PIN |
| Initialize HSM                 | G            |         | G                    |                         | G                  |                    | G          | G   | G                | G         | ZGE        |        |
| SO Login                       |              | Е       |                      |                         |                    |                    |            | Е   |                  |           |            |        |
| SO Management                  |              | OWZ     |                      |                         |                    |                    |            | Е   |                  |           | Е          |        |
| User Login                     |              |         |                      |                         |                    |                    |            | E   | E                |           | E          |        |
| User Management                |              |         |                      |                         |                    |                    |            | E   | Е                |           |            |        |
| Change Security Configurations |              |         |                      |                         |                    |                    |            |     |                  |           | E          |        |
| Firmware<br>Management         |              |         |                      |                         |                    |                    |            |     |                  |           | E          |        |
| Data Management                |              |         |                      |                         |                    |                    |            | Е   | Е                |           | Е          |        |
| Cloning                        |              |         |                      |                         | Е                  | GEZ                |            | Е   | OW. <sup>3</sup> |           | Е          |        |
| Clustering                     |              |         | Е                    | GEZ                     |                    |                    |            | Е   | ow               |           | Е          |        |
| Backup                         |              |         |                      |                         |                    |                    | EO         | Е   | 0                |           | Е          | Е      |
| Restore                        |              |         |                      |                         |                    |                    | EZ         | Е   | W                |           | Е          |        |
| Digital Seal                   |              |         |                      |                         |                    |                    |            |     |                  |           | Е          |        |
| Factory Reset                  | Z            | Z       | Z                    | Z                       | Z                  | Z                  | Z          | Z   | Z                | ZG        | ZG         | Е      |
| Export Logs to USB             |              |         |                      |                         |                    |                    |            |     |                  |           |            |        |
| Show Security Status           |              |         |                      |                         |                    |                    |            |     |                  |           |            |        |
| Show Status                    |              |         |                      |                         |                    |                    |            |     |                  |           |            |        |
| Network Configuration          |              |         |                      |                         |                    |                    |            |     |                  |           |            |        |
| Reboot (Self-Test)             |              |         |                      | Z                       |                    | Z                  |            |     |                  | ZG        | ZG         |        |
| Emergency Erase                | Z            | Z       | Z                    | Z                       | Z                  | Z                  | Z          | Z   | Z                | Z         | Z          |        |
| Tamper Response                | Z            | Z       | Z                    | Z                       | Z                  | Z                  | Z          | Z   | Z                | Z         | Z          |        |

<sup>&</sup>lt;sup>3</sup> Each device has its own keys, even when cloned or clustered.

Table 15 – CSP Access Rights within Services (User CSPs)

|                                |            | CSPs                  |            |                    |           |  |  |  |  |
|--------------------------------|------------|-----------------------|------------|--------------------|-----------|--|--|--|--|
| Service                        | АРІ DH Кеу | API Initial<br>secret | API Secret | API Session<br>Key | User Keys |  |  |  |  |
| Initialize HSM                 |            |                       |            |                    |           |  |  |  |  |
| SO Login                       |            |                       |            |                    |           |  |  |  |  |
| SO Management                  |            |                       |            |                    |           |  |  |  |  |
| User Login                     | GEZ        | GEOWZ                 | E          | GEZ                |           |  |  |  |  |
| User Management                |            | Z                     | WZ         |                    |           |  |  |  |  |
| Change Security Configurations |            |                       |            |                    |           |  |  |  |  |
| Firmware Management            |            |                       |            |                    |           |  |  |  |  |
| Data Management                |            |                       |            |                    | GWOEZ     |  |  |  |  |
| Cloning                        |            |                       | ow         |                    | ow        |  |  |  |  |
| Clustering                     |            |                       | ow         |                    | ow        |  |  |  |  |
| Backup                         |            |                       | 0          |                    | 0         |  |  |  |  |
| Restore                        |            |                       | W          |                    | W         |  |  |  |  |
| Digital Seal                   |            |                       |            |                    |           |  |  |  |  |
| Factory Reset                  | Z          |                       | Z          | Z                  | Z         |  |  |  |  |
| Export Logs to USB             |            |                       |            |                    |           |  |  |  |  |
| Show Security Status           |            |                       |            |                    |           |  |  |  |  |
| Show Status                    |            |                       |            |                    |           |  |  |  |  |
| Network Configuration          |            |                       |            |                    |           |  |  |  |  |
| Reboot (Self-Test)             | Z          |                       |            | Z                  |           |  |  |  |  |
| Emergency Erase                | Z          |                       | Z          | Z                  | Z         |  |  |  |  |

#### Securosys SA

Table 16 – Public Key Access Rights within Services

|                                |                      |                          | te <b>, 7 te e</b> e e e e e |                    |                       |              |                     |
|--------------------------------|----------------------|--------------------------|------------------------------|--------------------|-----------------------|--------------|---------------------|
|                                |                      |                          |                              |                    | CSPs                  |              |                     |
| Service                        | FW Update<br>Pub Key | Cluster Auth<br>Pub Keys | Clone Auth<br>Pub Key        | Cloning RSA<br>Key | API DH Public<br>Keys | Digital seal | User Public<br>Keys |
| Initialize HSM                 |                      |                          |                              |                    |                       |              |                     |
| SO Login                       |                      |                          |                              |                    |                       |              |                     |
| SO Management                  |                      |                          |                              |                    |                       |              |                     |
| User Login                     |                      |                          |                              |                    | GEZ                   |              |                     |
| User Management                |                      |                          |                              |                    |                       |              |                     |
| Change Security Configurations |                      |                          |                              |                    |                       |              |                     |
| Firmware Management            | WE                   |                          |                              |                    |                       |              |                     |
| Data Management                |                      |                          |                              |                    |                       |              | GWOEZ               |
| Cloning                        |                      |                          | GE                           | GE                 |                       |              | OW                  |
| Clustering                     |                      | GE                       |                              |                    |                       |              | ow                  |
| Backup                         |                      | 0                        | 0                            | 0                  |                       | 0            | 0                   |
| Restore                        |                      | W                        | W                            | W                  |                       | W            | W                   |
| Digital Seal                   |                      |                          |                              |                    |                       | GO           |                     |
| Factory Reset                  |                      | Z                        | Z                            | Z                  | Z                     | GZ           | Z                   |
| Export Logs to USB             |                      |                          |                              |                    |                       |              |                     |
| Show Security Status           |                      |                          |                              |                    |                       |              |                     |
| Show Status                    |                      |                          |                              |                    |                       |              |                     |
| Network Configuration          |                      |                          |                              |                    |                       |              |                     |
| Reboot (Self-Test)             |                      |                          |                              |                    | Z                     |              |                     |
| Emergency Erase                |                      | Z                        | Z                            | Z                  | Z                     | Z            | Z                   |
| Tamper Response                |                      | Z                        | Z                            | Z                  | Z                     | Z            | Z                   |

### 5 Self-Tests

Each time the Module is powered up it tests that the cryptographic algorithms still operate correctly and that sensitive data have not been damaged. Power up self—tests are available on demand by power cycling the module.

On power up, the Module performs the self-tests described in Table 17 below. All KATs must be completed successfully prior to any other use of cryptography by the Module. If one of the KATs fails, the Module enters the error state.

The system uses simple memory compared to test the value of a test against its expected value. In cases where the comparison operation could be used for side channel attacks, the memory compare function is expanded in a way to compare all bytes instead of just until the first mismatch.

Only after successful self-test and power up, the Ethernet goes up and the HSM is available to the User.

There are no user callable self-test. The user may trigger a reboot to perform the start-up self-tests.

Table 17 - Power Up Self-Tests

| Test Target | Description                                                                               |
|-------------|-------------------------------------------------------------------------------------------|
| AES         | KATs: Encryption, Decryption                                                              |
|             | Modes: ECB, CTR, GCM/GMAC                                                                 |
|             | Key sizes: 256 bits                                                                       |
| DRBG        | KATs: HMAC DRBG                                                                           |
|             | KATs: CTR DRBG                                                                            |
| DSA         | PCT: Signature Generation, Signature Verification                                         |
|             | Key sizes: 2048 bits w/SHA-224                                                            |
| ECDSA       | PCT: Signature Generation, Signature Verification                                         |
|             | Curves/Key sizes: P-521 w/SHA-384                                                         |
| HMAC        | KATs: Generation, Verification                                                            |
|             | SHA sizes: SHA-1, SHA-224, SHA-256, SHA-384, SHA-512, SHA3-224, SHA3-256, SHA3-384, SHA3- |
|             | 512                                                                                       |
| KAS .4      | KATs: SP800-56Ar3 key establishment FFC, ECC shared secret                                |
|             | DH-2048: key sizes: 2048                                                                  |
|             | ECDH: P-256, P-384, P-521                                                                 |
| OneStepKDF  | KATs: SP800-56Crev2 OneStepKDf                                                            |
|             | Hash: SHA-256, SHA-512                                                                    |
| KBKDF       | KAT: SP800-108 KDF KAT                                                                    |
|             | PRFs: HMAC, CMAC                                                                          |
|             | Modes: Counter, Feedback, Double-Pipeline Iteration                                       |
| RSA-SP      | KATs: Signature Generation, Signature Verification                                        |
|             | Key sizes: 2048 bits                                                                      |
| RSA-PKCS    | KAT: Signature Generation, Signature Verification                                         |
|             | Key size: 2048 bits, PKCS#1 v1.5 with SHA-256                                             |
| SHA         | KATs: SHA-1, SHA-224, SHA-256, SHA-384, SHA-512, SHA3-224, SHA3-256, SHA3-384, SHA3-512   |
| TDES        | KATs: Decryption                                                                          |
|             | Modes: EBC                                                                                |
|             | Key sizes: 3-key                                                                          |

<sup>&</sup>lt;sup>4</sup> As per IG D.8 scenario X1, option 2 applies with a separate KAT for the shared secret and the KDF.

| Test Target | Description                                                                                     |
|-------------|-------------------------------------------------------------------------------------------------|
| Key         | PCT Encryption, Decryption                                                                      |
| Transport   | Key sizes: 3072 bits, OAEP with SHA256                                                          |
| Using RSA   |                                                                                                 |
| Firmware    | Calculate a Hash Value over the entire firmware and compare it to the value that was calculated |
| integrity   | during the last firmware update, SHA512                                                         |

**Table 18 – Conditional Self-Tests** 

(Performed if certain conditions happen. e.g., create new pki key pair)

| Test Target               | Description                                                                                                    |
|---------------------------|----------------------------------------------------------------------------------------------------|
| DRBG                      | DRBG Continuous Test performed when a random value is requested from the DRBG.  DRBG tests that previous value is not same as next value (stuck fault test)  DRBG 11.3 Health checks per SP 800-90A |
| DSA                       | DSA Pairwise Consistency Test performed on every DSA key pair generation.  DSA Pairwise Consistency Test performed on every DSA signature calculation.                                              |
| ECDSA                     | ECDSA Pairwise Consistency Test performed on every ECDSA key pair generation.  ECDSA Pairwise Consistency Test performed on every ECDSA signature calculation.                                      |
| ECDH                      | ECDH tests if public point is on curve on every ECDH key pair generation.                                                                                                    |
| DH                        | DH tests if public key is calculated correctly within parameters on every DH key pair generation.                                                                                                   |
| NDRNG                     | Performed continuously per SP 800-90B Section 4.4.                                                                                                    |
| RSA                       | RSA Pairwise Consistency Test performed on every RSA key pair generation. RSA Pairwise Consistency Test performed on every RSA signature calculation.                                               |
| Firmware update integrity | RSA 4096 digital signature is validated during firmware load.                                                                                                    |
| Manual Key Entry<br>Test  | Confirms the key components entered to decrypt the backup file are correct                                                                                                    |

#### **Table 19 – Critical Function Tests**

| Test Target     | Description                                                                                      |
|-----------------|--------------------------------------------------------------------------------------------------|
| FPGA self-tests | Check if Software and Hardware Implementation result in the same output. Executed during startup |
| Memory Test     | Test if Memory size Is correct and memory has no errors                                          |
| Flash-Test      | Test if size, access, formatting and type of the inserted flash disc is correct.                 |
| RSA signature   | PCT: Verify each RSA signature after signature generation.                                       |

# 6 Physical Security Policy

## 6.1 Tamper Seal Overview

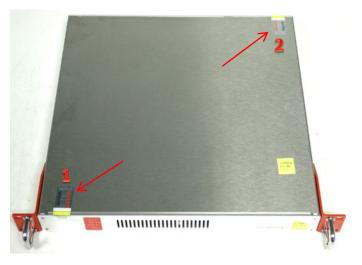

Figure 5: E Variant Tamper-Evident Seal Locations (Top, Back) (Red Arrows)

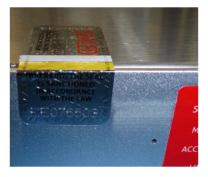

Figure 6: Tamper-Evident Seal (1) E-Module Front

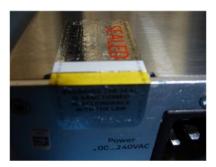

Figure 7: Tamper-Evident Seal (2) E-Module Back

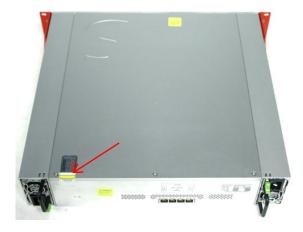

Figure 8: X Variant Tamper-Evident Seal Location (Top, Back) (Red Arrow)

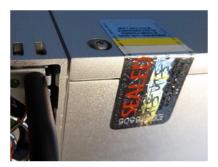

Figure 9: Tamper-Evident Seal X-Module Back

The modules are equipped with two (2) tamper-evident seals on E-Series or one tamper-evident seal on X-Series and a tamper-response mechanism which will zeroize all keys in the event of a physical breach.

The tamper-evident seals are factory mounted as shown on the pictures above.

The operator must check the seals and LED alerts regularly (see below).

Thorough inspection of the device is required if any of the following conditions of the seals applies

- white and yellow stripes are missing
- white and yellow stripes have changed color

In these cases, carefully check the device according to the "Physical Security Inspection Guidelines" as this may indicate an attempted intrusion.

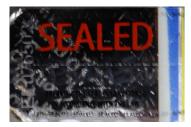

Figure 10: Tamper-Evident Seal Showing Signs of Tamper ("VOID" Imprint, Blue Color Strip from Heat)

#### **6.2 Inspection Guidelines**

Table 20 - Physical Security Inspection Guidelines

| Physical Security<br>Mechanism | Recommended Frequency of Inspection/Test | Inspection/Test Guidance Details                                                                                         |
|--------------------------------|------------------------------------------|----------------------------------------------------------------------------------------------------|
| Housing                        | 1 month to 1 year                        | Check that there are no signs of attempted intrusion, such as holes, dents and scratches.                                |
| Tamper LEDs                    | 1 month to 1 year                        | Apply power and examine the front panel LEDs. In the event of a tamper, all four LEDs will be red.                       |
| Digital Seal                   | Initial setup after factory reset        | Check against provided seal on shipping documents. In case of resealing write down new seal and check against this seal. |
| Physical Tamper seal           | 1 month to 1 year                        | Inspect the seal and ensure it is not ruptured or missing, it does not display "void" on any part of the label surface.  |

If tamper is detected do not continue to use device until you have asserted the device to be free of any unwanted circuits and is running genuine firmware.

In case tamper was indicated by tamper LEDs, you may want to export logs before the factory reset to find out about time and possible reason of the tamper response. All key information has been zeroized when the tamper response was triggered. You will have to do a factory reset, before device can be re-setup again. If in doubt about integrity of device return it to the factory for inspection.

In case of physical tamper evidence, carefully inspect the integrity of the device. If in doubt return the device to the factory for inspection. Do a factory reset to completely wipe all information including configuration from the device, before shipping.

The table below lists the physical security alerts the module provides for tilt, digital seal tamper, environmental conditions (non-critical), and movement.

Table 21 - Additional Physical Security Alerts

| Physical Security Mechanism | Inspection/Test Guidance Details                                                                                                    |
|-----------------------------|----------------------------------------------------------------------------------------------------|
| Tilt alert                  | Check who has moved the device or what has caused the movement, such as work on the rack. Check for signs of attempted intrusion.                                          |
| Digital Seal                | The 25-character digital seal randomizes whenever a factory reset has occurred.  The operator should check the digital seal if an unauthorized factory reset is suspected. |
| Non-critical alert          | Apply power and examine the "STATUS" LED. If this LED is red, but the other LEDs are not red, a non-critical alert has been logged. The alert can be cleared by the SO.    |
| Movement Sensor             | A "tilt" warning is logged in operation if lots of movement is detected. The security of the physical environment should be checked.                                       |

# 7 Operational Environment

The Module is designated as a limited operational environment under the FIPS 140-2 definitions. The Module includes a firmware load service to support necessary updates. New firmware versions within the scope of this validation must be validated through the FIPS 140-2 CMVP. Any other firmware loaded into this module is out of the scope of this validation and require a separate FIPS 140-2 validation.

# 8 Mitigation of Other Attacks

The module has environmental monitors for temperature, temperature rate-of-chance (ROC), movement, and fan blockage. Alerts created by these monitors are logged, and some trigger a tamper response.

The module also mitigates against side-channel attacks, power analysis, and timing analysis.

| Attack                                                                                | Mitigation                             | Logging                            | Tamper |
|---------------------------------------------------------------------------------------|----------------------------------------|------------------------------------|--------|
| Rapid change of temperature, such as cold spray on the PCB, or freezing with N or CO2 | Monitoring (also when powered off)     | After event                        | yes    |
| Temperature grossly outside specified range.                                          | Monitoring (also when powered off)     | Yes, After event<br>(if power off) | yes    |
| Fan blocked by probe (the probe will end on solid wall covering the PCB)              | Monitoring                             | yes                                | no     |
| Timing attack on crypto                                                               | Constant time dependent on key size.   | no                                 | no     |
| Power analysis                                                                        | Power design, constant power algorithm | no                                 | no     |
| Fault injection                                                                       | Reverse operation                      | yes, operation fails               | no     |

# 9 Security Rules and Guidance

The Module design corresponds to the Module security rules. This section documents the security rules enforced by the cryptographic module to implement the security requirements of this FIPS 140-2 Level 3 module.

- 1. The module provides 4 distinct operator roles: Genesis, Security Officer (SO), User, and Clustering
- 2. The module provides identity-based authentication for all roles.
- 3. The module clears previous authentications on power cycle.
- 4. When the module has not been placed in a valid role, the operator does not have access to any cryptographic services.
- 5. The operator can command the module to perform the power up self-tests by cycling power the module.
- 6. Power up self-tests do not require any operator action.
- 7. Data output is inhibited during self-tests and error states. Data output is logically disconnected from all processes performing key generation and zeroization.
- 8. Status information does not contain CSPs or any other sensitive data that if misused could lead to a compromise of the module.
- 9. There are no restrictions on which keys or CSPs are zeroized by the zeroization service.
- 10. The module supports concurrent operators.
- 11. The module does not support a maintenance interface or role.
- 12. The module uses smart cards for entry/output of data.
- 13. The module uses split knowledge to enter or output plaintext keys (backup key).
- 14. The module does not support the update of the logical serial number or vendor ID.
- 15. The module can be cloned only from a master device. Cloning from existing clones is not possible. Elevating a clone to a master role, requires SO role of original master.
- 16. The initial secret for logging in is valid for a limited period time period. This is defaulted to 3 days. After this time logging is not possible and a new initial secret has to be generated.
- 17. Logged-in sessions are valid for maximum of 4 hours or 2GB of data., lif a session still exists after these limits, it is terminated regardless of the state currently of open transactions. The module informs the connected clients after 2 hours, 1GB to renew its session. This implies that no single transaction should be planned taking more than 2 hours or 1GB of data to complete. The renewed session can exist in parallel to the old session.
- 18. SO role times out after 1 hour at the latest, regardless of the presence of the credential (smartcard). A reactivation will be required.
- 19. The following steps shall be taken during initial configuration of the device in order to place it in FIPS approved mode (from Quick Start Guide):
  - a. Power-up device in factory state: 4 steady blue LEDs
  - b. Start setup wizard
    - b.i. On front panel UI select: LOGIN/SETUP/WIZARD
    - b.ii. Or type on console: >hsm\_initial\_wizard
  - c. When prompted to select "NORMAL MODE" answer NO, when prompted for "FIPS MODE" answer YES
  - d. Finish the wizard which guides through generation of KEK, security officers and initial user partition.
  - e. When done, check WHITE status LED for indication of active FIPS mode

# 10 References and Definitions

The following standards are referred to in this Security Policy.

#### **Table 22 - References**

| Abbreviation | Full Specification Name                                                                                            |  |
|--------------|----------------------------------------------------------------------------------------------------|--|
| [FIPS140-2]  | Security Requirements for Cryptographic Modules, May 25, 2001                                                      |  |
| [SP800-131A] | Transitions: Recommendation for Transitioning the Use of Cryptographic Algorithms and Key<br>Lengths, January 2011 |  |

#### Table 23 – Acronyms and Definitions

| Acronym  | Definition                                                                                         |
|----------|----------------------------------------------------------------------------------------------------|
| KEK      | Key encryption Key                                                                                 |
| so       | Security Officer                                                                                   |
| UID      | Unique Identifier                                                                                  |
| E-Series | Devices with model designators E followed by a performance number, such as E20, E60, E150          |
| X-Series | Devices with model designators X followed by a performance number, such as X200, X400, X700, X1000 |
| G        | Genesis role, the role to initially setup the device and generate the SO role                      |